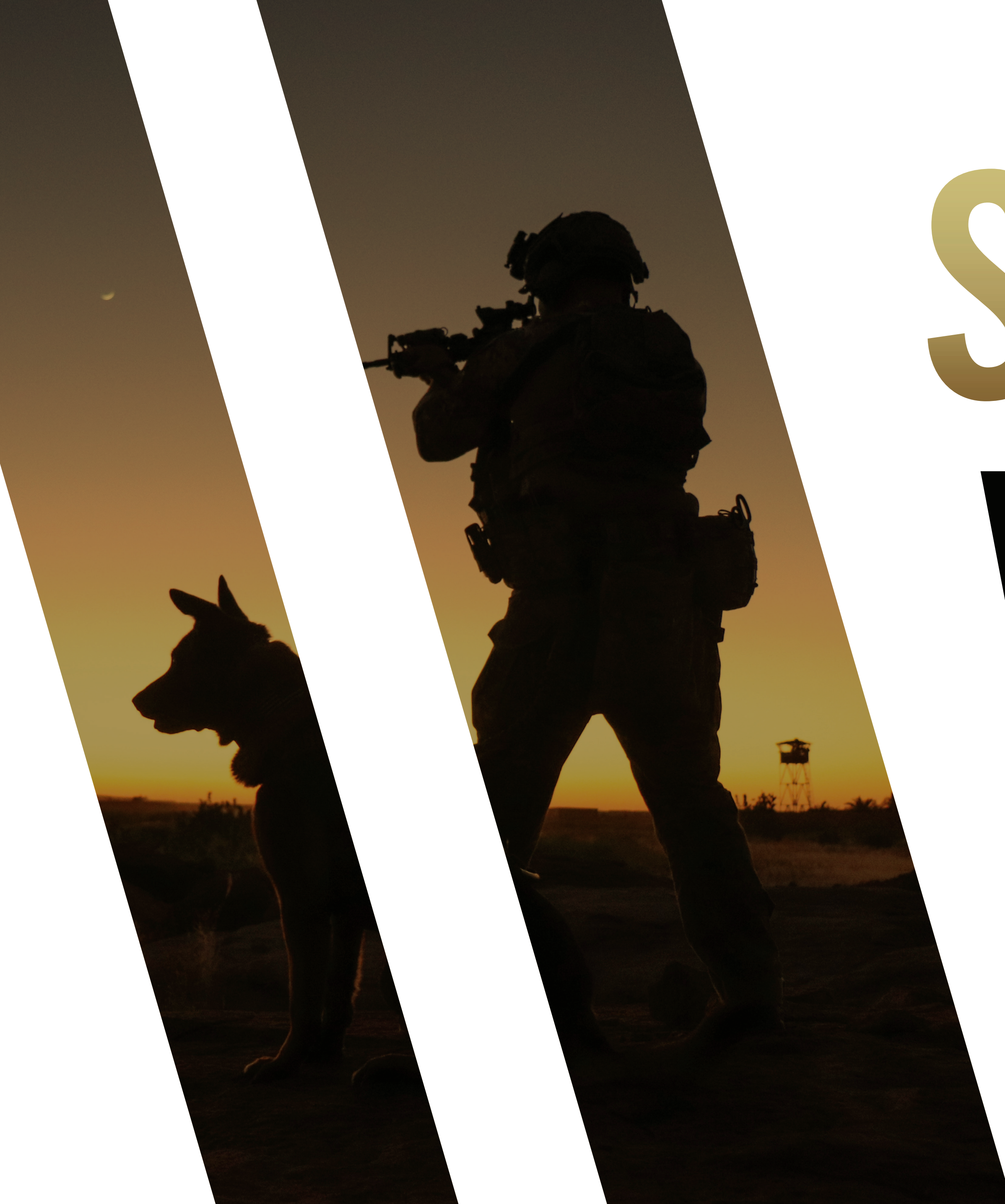

## SERVICE DOESN'T STOP WHEN WE'RE DONE SERVING. **Post/Department Info** W HY **Additional Info VETERANS OF FOREIGN WARS.**

The appearance of U.S. Department of Defense (DoD) visual information does not imply or constitute DoD endorsement

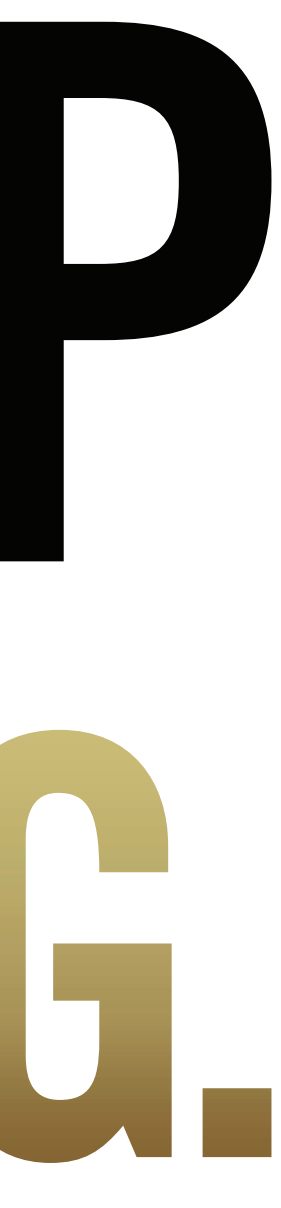

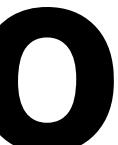